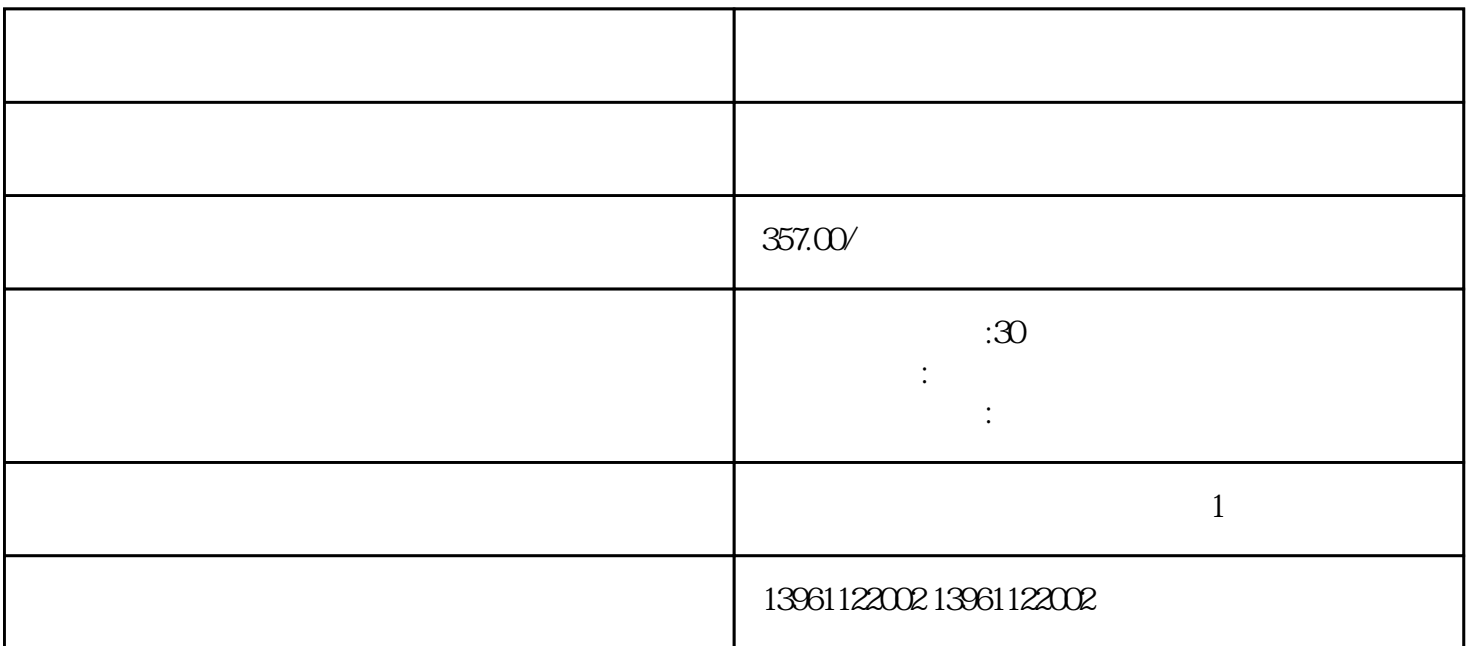

 $F$  $\left[\begin{array}{ccc} 0 & \text{if } 0 & \text{if } 0 \leq \text{if } 0 \leq$ 

 $(I \t)$ 

 $[-]$ 

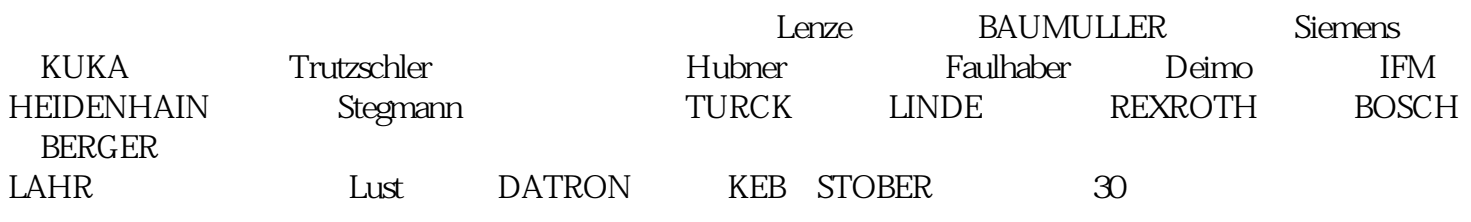

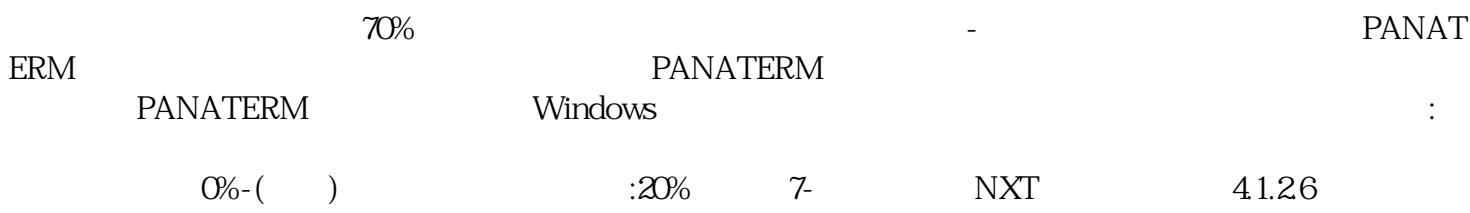

 $\overline{3}$  $4$  $5$  $6$  $\overline{\text{FR}}$  $\begin{array}{cccccccccccccc} \textrm{CEM/F} & & & \nearrow & & \textrm{PP}(& \; ) & & \nearrow & & \textrm{VOA+B} & & \nearrow & \end{array}$  $\left[\begin{array}{ccc} 1 & 1 & 1 \\ 0 & 0 & 0 \end{array}\right]$  with  $\left[\begin{array}{ccc} 0 & 1 & 1 \\ 0 & 0 & 0 \end{array}\right]$  ms,  $\left[\begin{array}{ccc} 0 & 1 & 1 \\ 0 & 0 & 0 \end{array}\right]$ , the contract of the contract of the contract of the contract of the contract of the contract of the contract of the contract of the contract of the contract of the contract of the contract of the contract of the contrac  $($  $U$  $m$ l U Y L C  $\text{Ln } \lambda$ 使确保工具栏中的"启用"图标处于活动状态。这意味着伺服驱动器可以启用。在"监视器"对话框中  $Vdc =$  $CN CN \pm$   $V$  $K/K$  and  $C$ OF  $COF$  .  $COF$  .  $COF$  $COF$ 

% COF kjsdfgvwrfvwse

 $\mathcal{L}$